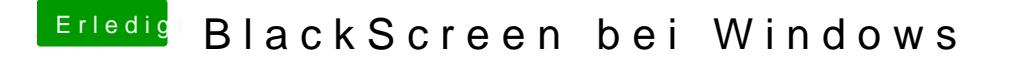

Beitrag von Yassine81 vom 15. September 2018, 13:51

Ich auch

wollte es aber nicht löschen, da ja vielleicht noch jemand das Problem bekom